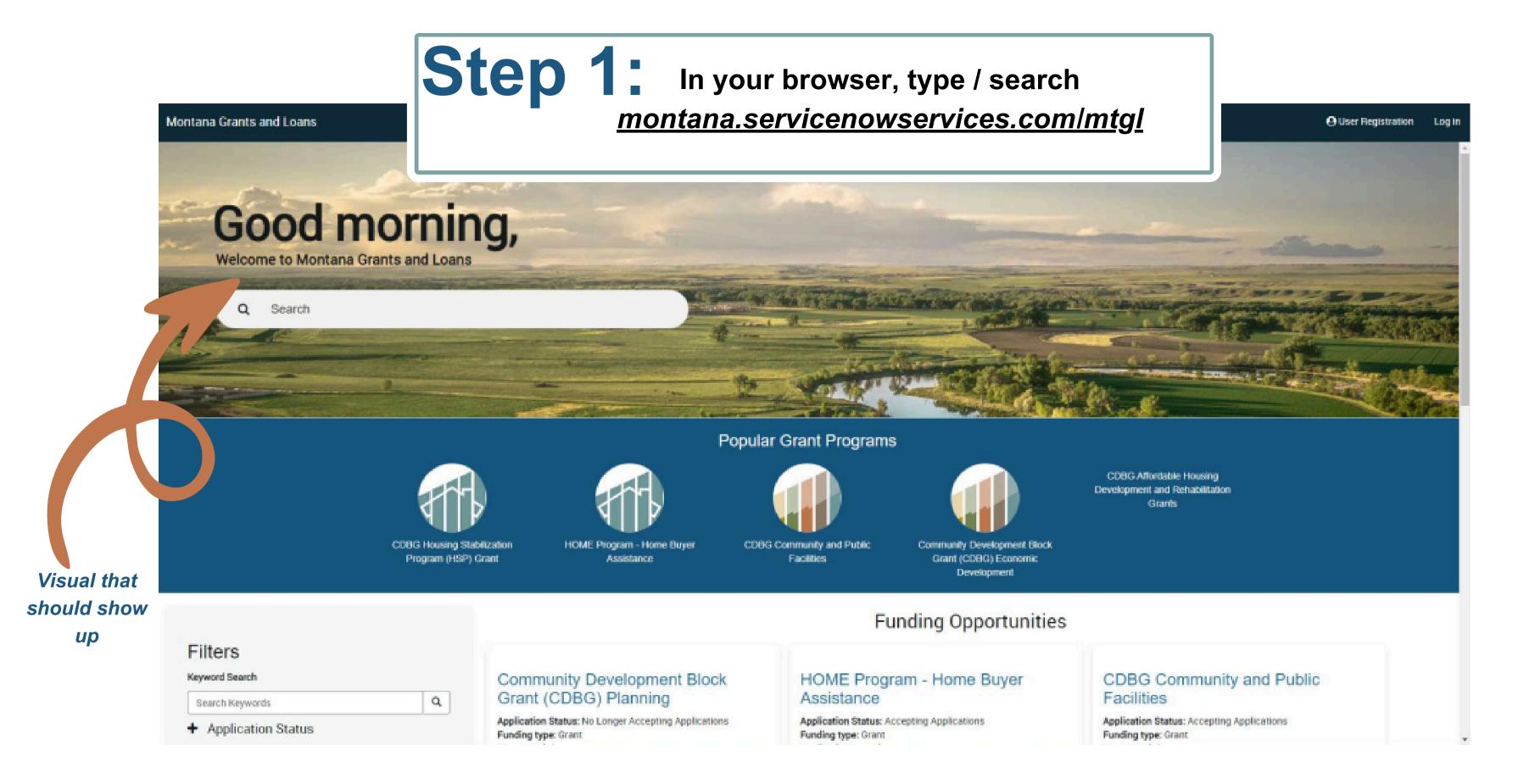

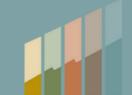

## Step 2: Find & Select Grant Option for Pilot Community Tourism Grant **Program (Cohort 1)**

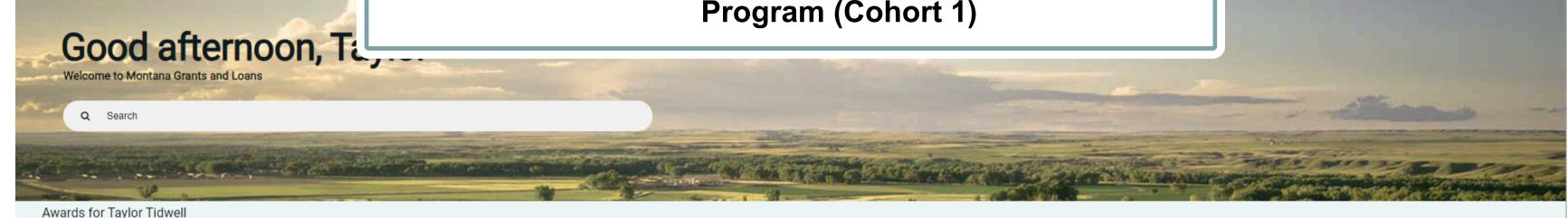

You have no active awards

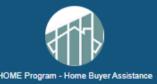

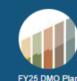

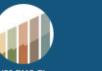

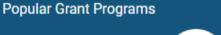

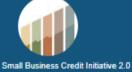

Montana State Small Business Credit Initiative 2.0 Loan Participation Program (MT SSBCI 2.0 LPP) - Tranche 3

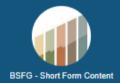

## Filters Keyword Search Search Keywords + Application Status + Programs + Funding Type Sort by field ---Select a Sort Field---

If grant doesn't populate on main screen, search "Pilot Community" in the Keyword Search

### Pilot Community Tourism Grant Program (Cohort 1)

Application Status: Accepting Applications

Funding type: Grant

Application open date: 03-01-2024

Expiration date: 05-01-2024

Description: The Pilot Community Tourism Grant Program [PCT estination MT, is a state-funded opportunity created in 2023 as a result of Senat 540), Section 1 (1) (a) through (e) and (4) (a) through (b). Building tourism in a manage stimulate and diversify the local economy, protect and enhance local community pride without compromising the qualities that make the con-PCTGP aims to elevate communities across the state, increase their economic vibrancy by improving their appeal as visitor destinations, and to improve their resilience as a destination through enhancing and diversifying tourism related assets and infrastructure. A community can be defined as a specific geo-location, or a group of communities within a destination that have identified tourism as an economic development strategy and are interested in working collaboratively to achieve community development through tourism. Interested communities must be prepared to make a significant and long-term commitment to leadership and participation in the PCTGP over the course of 60 months. Any Montana community / communities that meet the eligibility criteria [see Section III of the PCTGP Guidelines] and have identified tourism as a priority and an economic development strategy is encouraged to complete the Pilot Community Tourism Intake Form. The intake form is used as an initial screening tool to help evaluate community readiness and capacity for a potential Pilot Community Tourism Grant. Please refer to the Tourism Grant Program website https://brand.mt.gov/Programs/Office-Of-Tourism/Tourism-Grant-

### FY25 DMO Plan

Application ope

Expiration date:

y 2022 Regulations & Procedures for use of bed tax funding and develop a DMO ves the unique needs of Montana's diverse visitor destinations. Some Montana tinue marketing-focused work, using promotions to build awareness and become a e destination that attracts more visitors. In destinations where visitation is strong and istent, DMOs may look at opportunities to enhance visitor experience and increase visitor ing. In places where visitation puts pressure on a community or area, DMOs can look to hanisms for diversification as ustainability. While most Montana DMOs will land in gage several or all of them. Ultimately, the ability to rehensive strategic vision can help Montana's tourism partners more effectively develop tourism in their areas, see productive returns on destination marketing, enlist their communities in stewardship efforts and pursue solutions for sustainable

**Funding Opportunities** 

#### Community Development Block Grant (CDBG) Planning

Application Status: Accepting Applications

Funding type: Grant

Max Award: \$50,000.00 Application open date: 02-12-2024

Expiration date: 03-12-2024

Description: The Montana Department of Commerce (Commerce) Community MT Division (Community MT) will set aside up to \$500,000 of Community Development Block Grant (CDBG) funds, supported by funding from the U.S. Department of Housing and Urban Development (HUD), for Community Planning (Planning) grants that support long-term, sustainability planning for housing, public infrastructure, community facilities, and economic development.

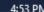

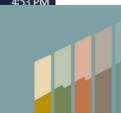

# Step 3: Open Grant Opportunity / Review Instructions / Select Apply

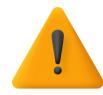

## PLEASE REVIEW PRIOR TO STARTING AN APPLICATION

Gather and organize required information, documents, electronic files, and application materials prior to starting an application. To start the online application, click "Apply" in the upper right hand area and follow the prompts to enter the required information, file uploads, and attachments. ALL REQUIRED fields and uploads must have an entry or upload before the form will SAVE as a draft. Be sure to enter information, even if it will need to be edited later, and SAVE as draft. This will allow the application to remain in draft mode for editing until the final submission on or before the deadline. "Start Application" is the button to submit the application once required fields and information are filled out. Make sure that you go back in and review/update final information if you save as draft prior to the grant deadline, April 30, as edits will not be accepted after the deadline.

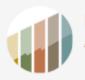

## Pilot Community Tourism Grant Program (Cohort 1) Accepting Applications

Apply

Number FNDOPP0001067

> Program TOURISM GRANT PR

Application open da 03-01-2024 Expiration date 05-01-2024

Description/Guideline

Application Forms

### Pilot Community Tourism Grant Program Intake Form

The Pilot Community Tourism Grant Program [PCTGP], offered through Destination MT, is a state-funded opportunity created in 2023 as a result of Senate Bill 540 (SB 540), Section 1 (1) (a) through (e) and (4) (a) through (b). Building tourism in a manageable, sustainable way can stimulate and diversify the local economy, protect and enhance local resources and foster community pride without compromising the qualities that make the community so special. The PCTGP aims to elevate communities across the state, increase their economic vibrancy by improving their appeal as visitor destinations, and to improve their resilience as a destination through enhancing and diversifying tourism related assets and infrastructure.

A community can be defined as a specific geo-location, or a group of communities within a destination that have identified tourism as an economic development strategy and are interested in working collaboratively to achieve community development through tourism. Interested communities must be prepared to make a significant and long-term commitment to leadership and participation in the PCTGP over the course of 60 months.

Any Montana community / communities that meet the eligibility criteria [see Section III of the PCTGP Guidelines] and have identified tourism as a priority and an economic development strategy is encouraged to complete the Pilot Community Tourism Intake Form. The intake form is used as an initial screening tool to help evaluate community readiness and capacity for a potential Pilot Community Tourism Grant.

Please refer to the Tourism Grant Program website <a href="https://brand.mt.gov/Programs/Office-Of-Tourism/Tourism-Grant-Program">https://brand.mt.gov/Programs/Office-Of-Tourism/Tourism-Grant-Program</a> for the complete PCTGP Guidelines and Grant Administration Manual.

#### PLEASE REVIEW PRIOR TO STARTING AN APPLICATION

Gather and organize required information, documents, electronic files, and application materials prior to starting an application. To start the online application, click "Apply" in the upper right hand area and follow the prompts to enter the required information, file uploads, and attachments. ALL REQUIRED fields and uploads must have an entry or upload before the form will SAVE as a draft. Be sure to enter information, even if it will need to be edited later, and SAVE as draft. This will allow the application to remain in draft mode for editing until the final submission on or before the deadline. "Start Application" is the button to submit the application once required fields and information are filled out. Make sure that you go back in and review/update final information if you save as draft prior to the grant deadline, April 30, as edits will not be accepted after the deadline.

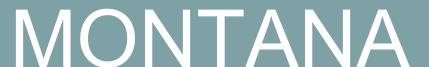

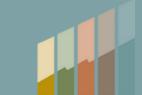

Step 4 Once select "Apply" you will be promoted to Create an Account (if you don't already have one, otherwise sign in using your Citizen Login)

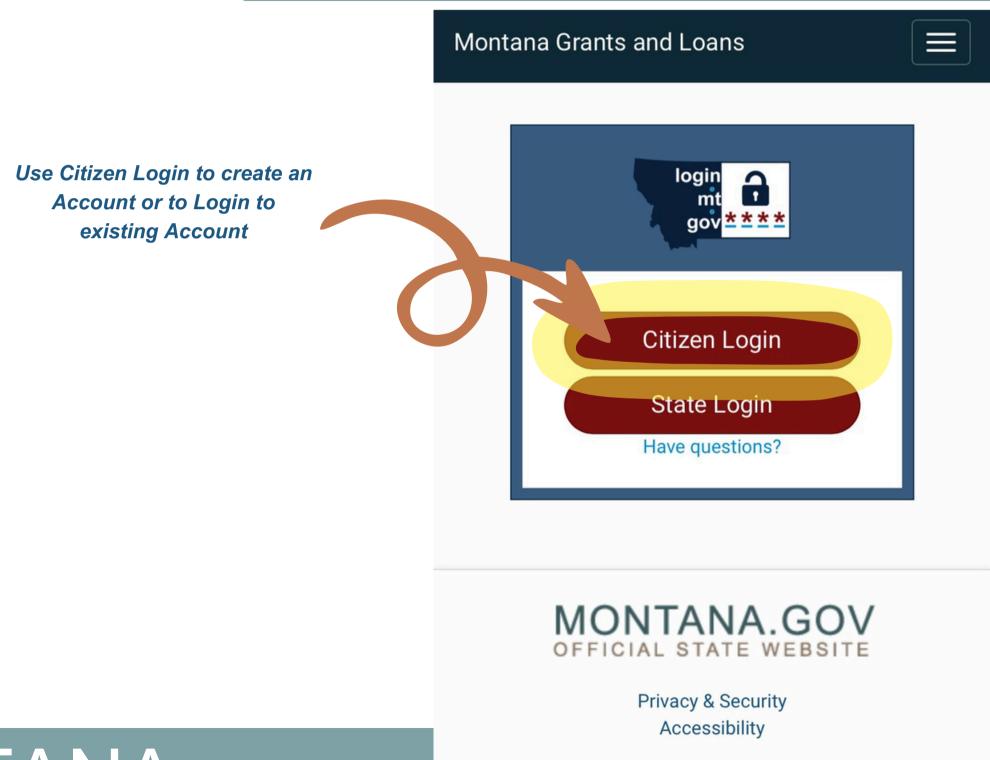

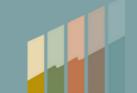

## Step 5: Complete New User Registration / **Press Submit** \*Please note special instructions

Montana Grants and Loans

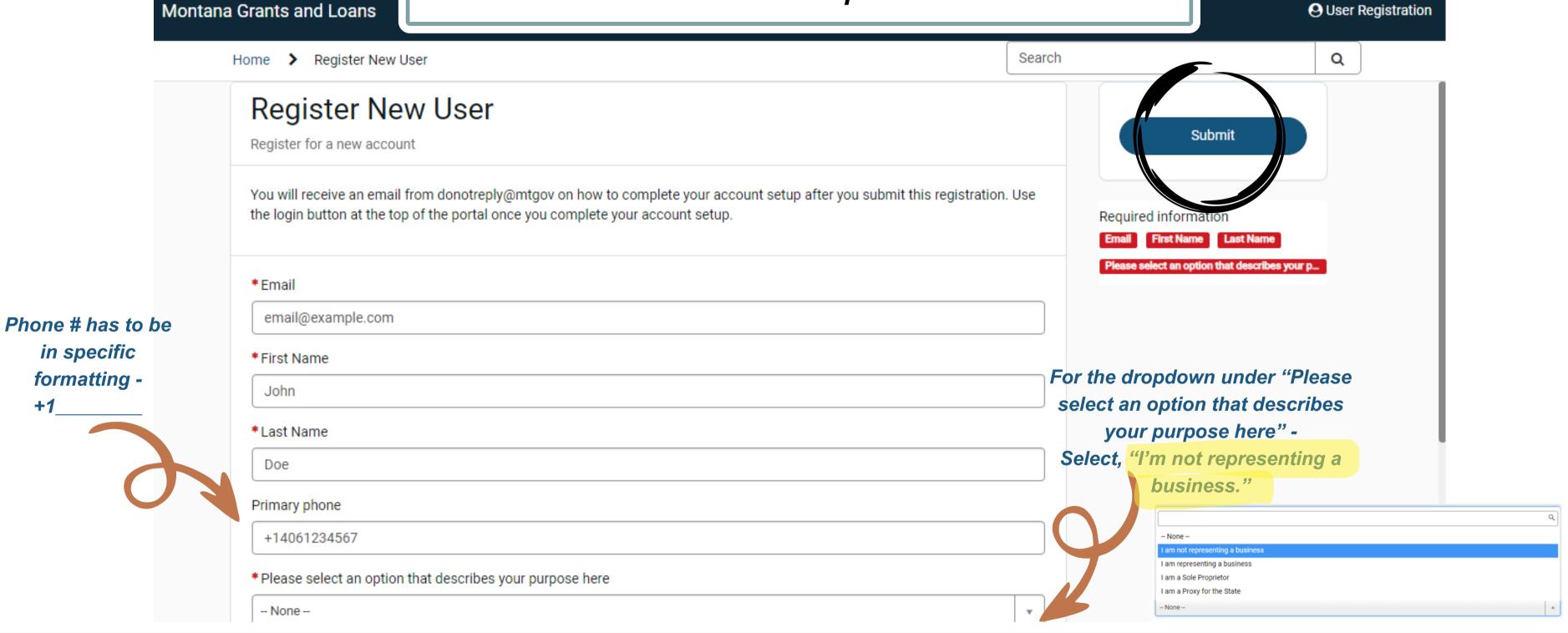

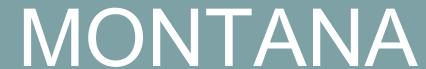

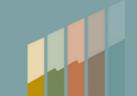

# Step 6: Email Instructions to Activate your Account and set Password

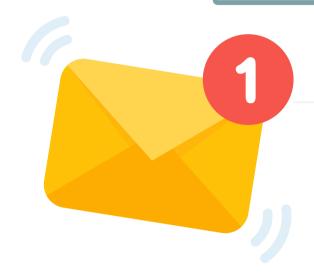

## okta

mtgov - Welcome to Okta!

Hi,

The State of Montana is using Okta to manage your web applications. This means you can conveniently access all the applications you normally use, through a single, secure home page. Watch this short video to learn more: https://www.okta.com/intro-to-okta/

Your system administrator has created an Okta user account for you. Click the following link to activate your Okta account:

Activate Okta Account

This link expires in 7 days.

Look for an email in your inbox, click "Activate Okta Account."

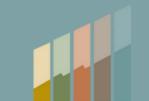

# Step 7: Log In once Account is Activated

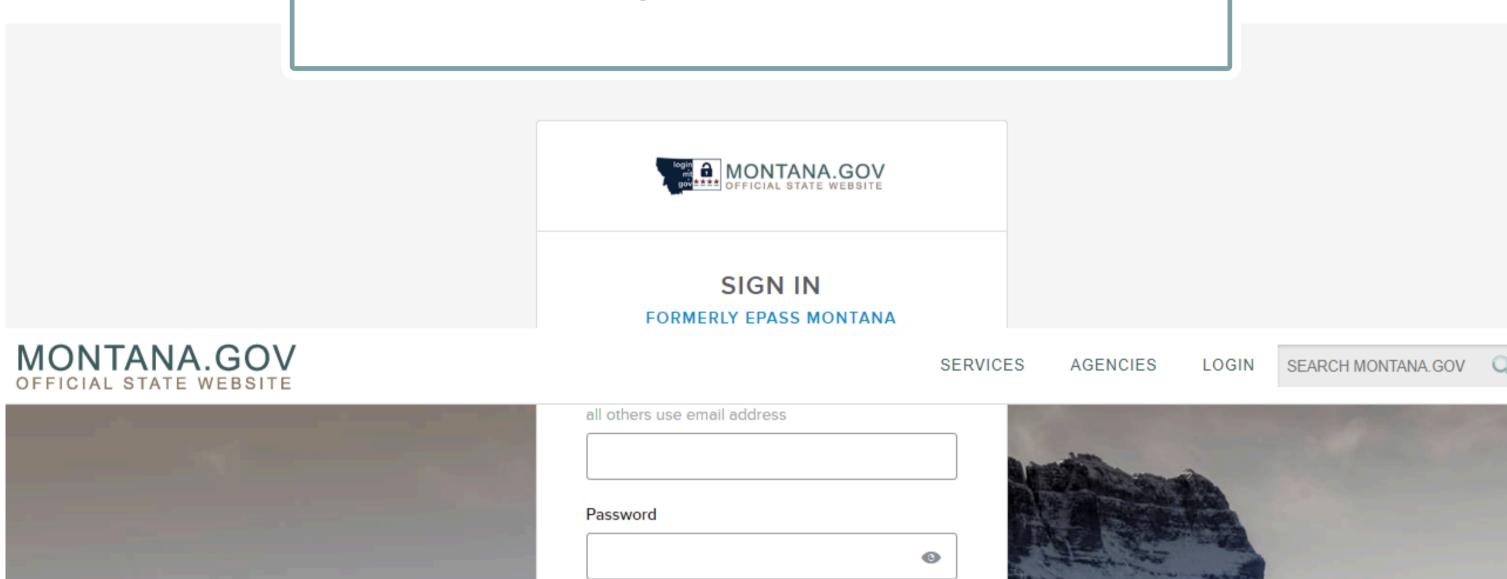

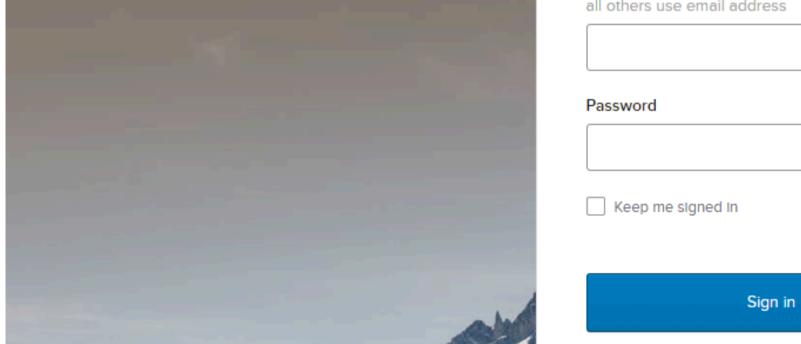

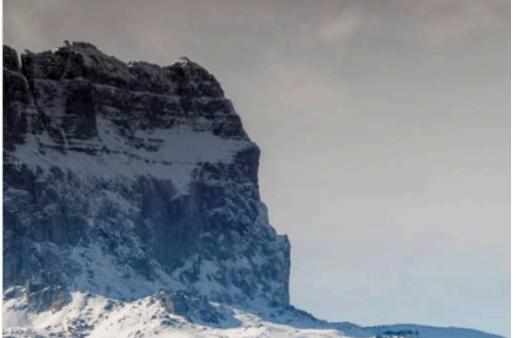

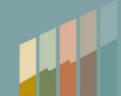

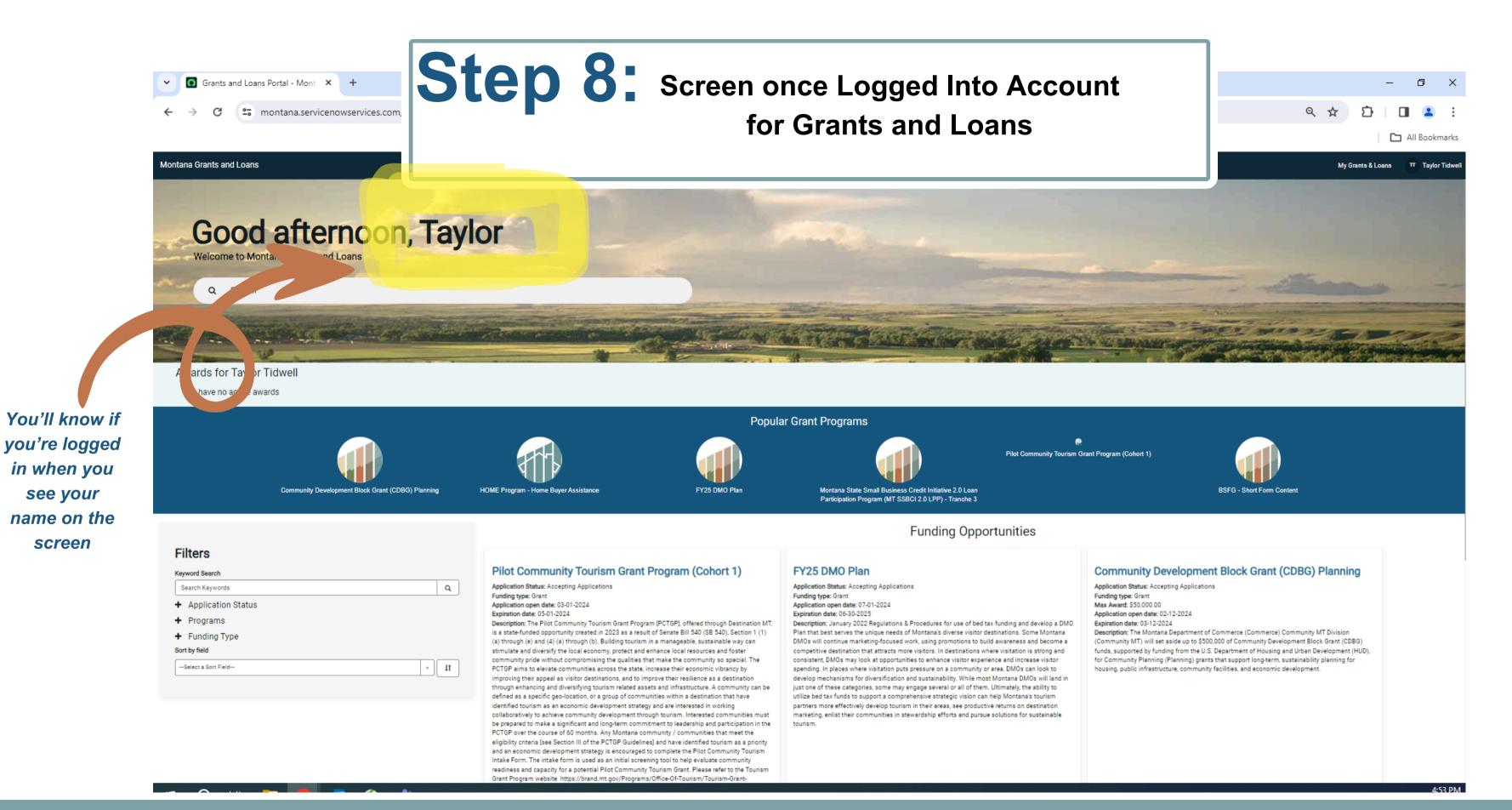

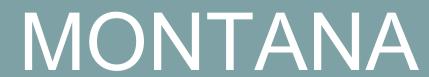

see your

screen

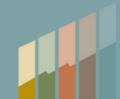

# Step 9 Find & Select Grant Option for Pilot Community Tourism Grant

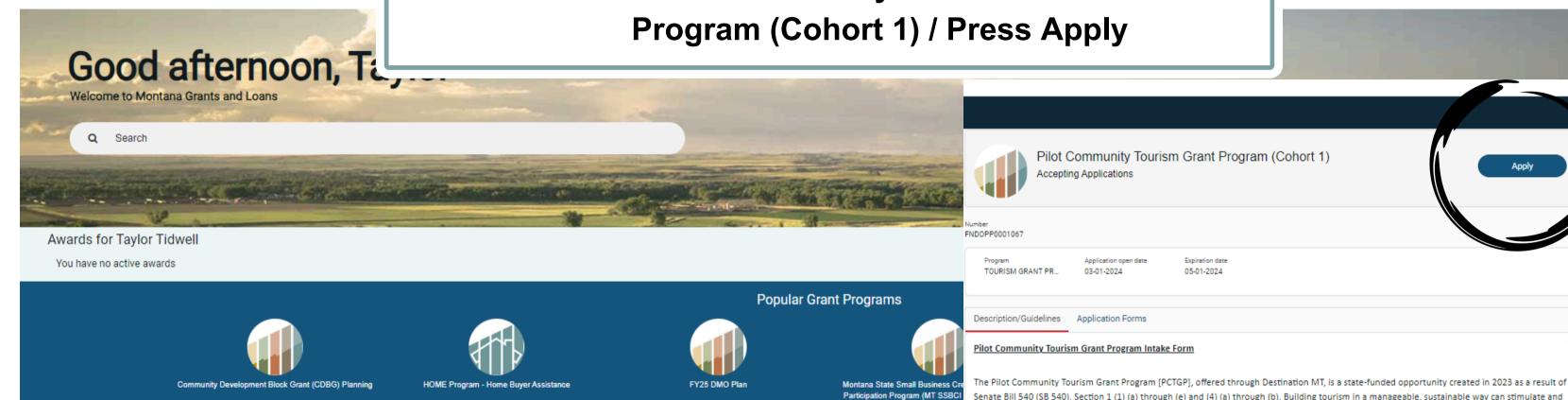

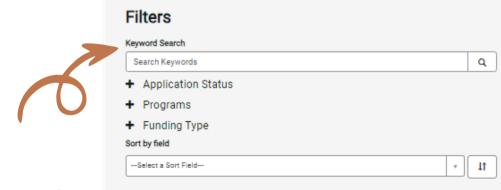

If grant doesn't populate on main screen, search "Pilot Community" in the Keyword Search

### Pilot Community Tourism Grant Program (Cohort 1)

Application Status: Accepting Applications

Funding type: Grant

Application open date: 03-01-2024 Expiration date: 05-01-2024

Description: The Pilot Community Tourism Grant Program [PCT estination MT, is a state-funded opportunity created in 2023 as a result of Senat 3540), Section 1 (1) (a) through (e) and (4) (a) through (b). Building tourism in a manag stimulate and diversify the local economy, protect and enhance local PCTGP aims to elevate communities across the state, increase their economic vibrancy by improving their appeal as visitor destinations, and to improve their resilience as a destination defined as a specific geo-location, or a group of communities within a destination that have identified tourism as an economic development strategy and are interested in working collaboratively to achieve community development through tourism. Interested communities must be prepared to make a significant and long-term commitment to leadership and participation in the PCTGP over the course of 60 months. Any Montana community / communities that meet the eligibility criteria [see Section III of the PCTGP Guidelines] and have identified tourism as a priority and an economic development strategy is encouraged to complete the Pilot Community Tourism Intake Form. The intake form is used as an initial screening tool to help evaluate community readiness and capacity for a potential Pilot Community Tourism Grant. Please refer to the Tourism Grant Program website https://brand.mt.gov/Programs/Office-Of-Tourism/Tourism-Grant-

### FY25 DMO Plan

Application ope Expiration date: 0-2025 Description: Ja y 2022 Regulations & Pro ves the unique needs of M tinue marketing-focused work e destination that attracts more vi

istent, DMOs may look at opportunities ng. In places where visitation puts pre hanisms for diversification and partners more effectively develop tourism in marketing, enlist their communities in stewa PLEASE REVIEW PRIOR TO STARTING AN APPLICATION

Senate Bill 540 (SB 540), Section 1 (1) (a) through (e) and (4) (a) through (b). Building tourism in a manageable, sustainable way can stimulate and diversify the local economy, protect and enhance local resources and foster community pride without compromising the qualities that make the community so special. The PCTGP aims to elevate communities across the state, increase their economic vibrancy by improving their appeal as visitor destinations, and to improve their resilience as a destination through enhancing and diversifying tourism related assets and infrastructure.

A community can be defined as a specific geo-location, or a group of communities within a destination that have identified tourism as an economic development strategy and are interested in working collaboratively to achieve community development through tourism. Interested communities must be prepared to make a significant and long-term commitment to leadership and participation in the PCTGP over the course of

Any Montana community / communities that meet the eligibility criteria [see Section III of the PCTGP Guidelines] and have identified tourism as a priority and an economic development strategy is encouraged to complete the Pilot Community Tourism Intake Form. The intake form is used as an initial screening tool to help evaluate community readiness and capacity for a potential Pilot Community Tourism Grant.

Please refer to the Tourism Grant Program website <a href="https://brand.mt.gov/Programs/Office-Of-Tourism/Tourism-Grant-Program">https://brand.mt.gov/Programs/Office-Of-Tourism/Tourism-Grant-Program</a> for the complete PCTGP Guidelines and Grant Administration Manual.

Gather and organize required information, documents, electronic files, and application materials prior to starting an application. To start the online application, click "Apply" in the upper right hand area and follow the prompts to enter the required information, file uploads, and attachments. ALL REQUIRED fields and uploads must have an entry or upload before the form will SAVE as a draft. Be sure to enter information, even if it will need to be edited later, and SAVE as draft. This will allow the application to remain in draft mode for editing until the final submission on or before the deadline. "Start Application" is the button to submit the application once required fields and information are filled out. Make sure that you go back in and review/update final information if you save as draft prior to the grant deadline, April 30, as edits will not be accepted after the deadline

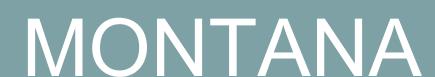

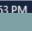

\*You can always add a few words of text to at least submit with required fields to bypass and be able to edit after

## Step 10:

# Begin filling out Application \*Please note special instructions

Montana Grants and Loans

PLEASE REVIEW PRIOR TO STARTING AN APPLICATION

Gather and organize required information, documents, electronic files, and application materials prior to starting an application. To start the online application, click "Apply" in the upper right hand area and follow the prompts to enter the required information, file uploads, and attachments. ALL REQUIRED fields and uploads must have an entry or upload before the form will SAVE as a draft. Be sure to enter information, even if it will need to be edited later, and SAVE as draft. This will allow the application to remain in draft mode for editing until the final submission on or before the deadline. "Start Application" is the button to submit the application once required fields and information are filled out. Make sure that you go back in and review/update final information if you save as draft prior to the grant deadline, April 30, as edits will not be accepted after the deadline.

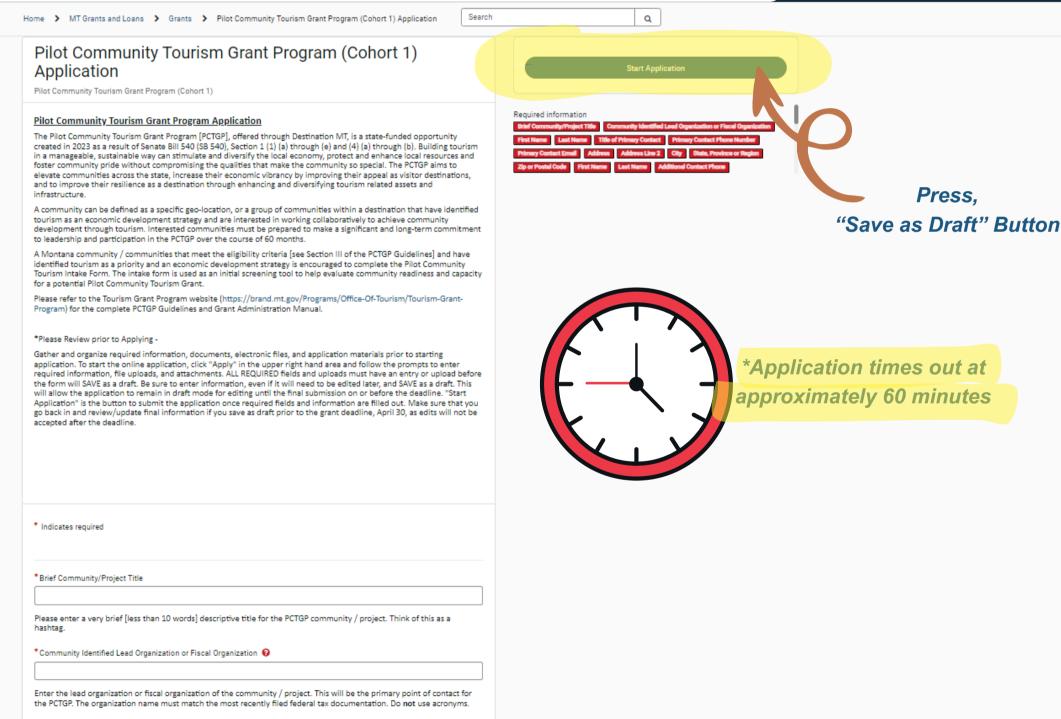

My Grants & Loans

# Step 11: To get back into your Application \*To edit information / press submit

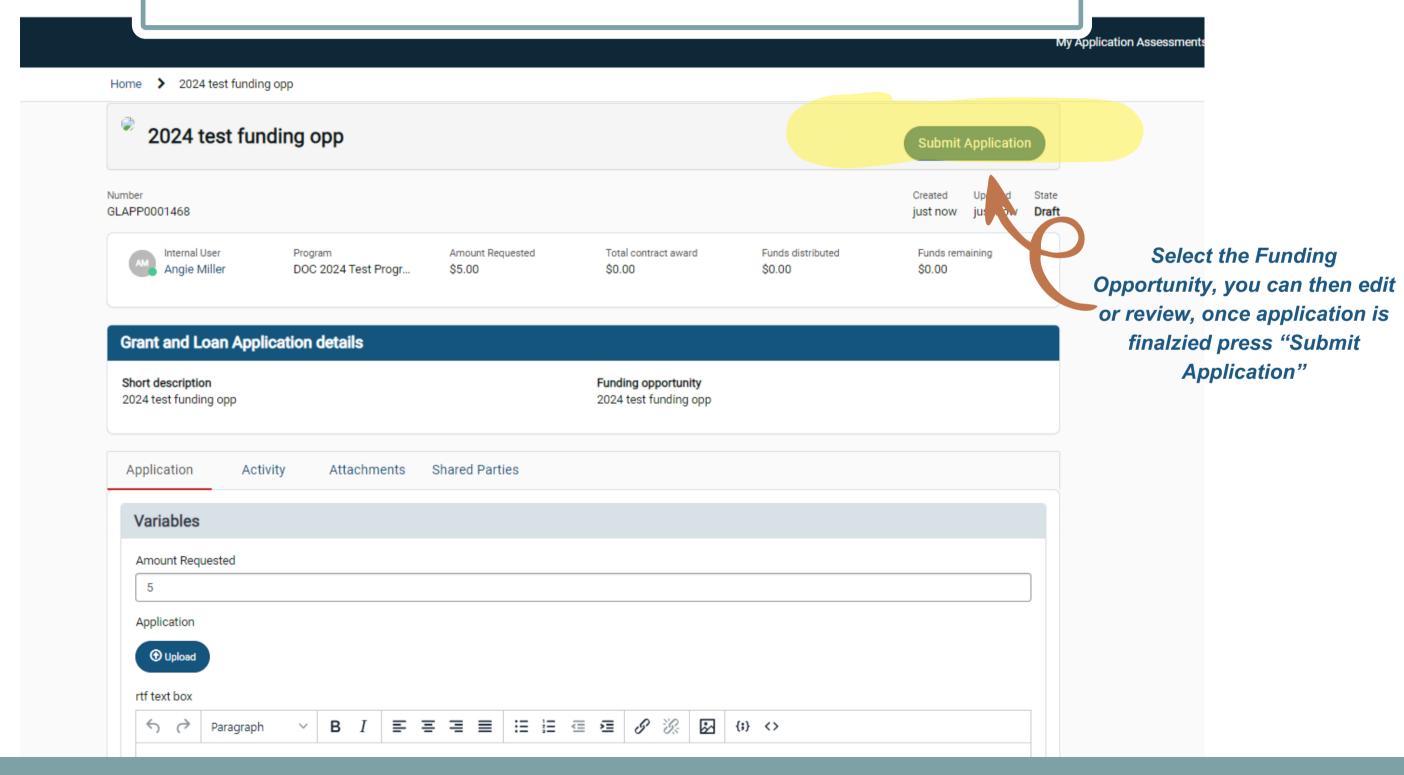

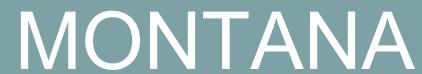

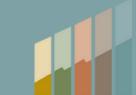